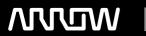

# **Enterprise Computing Solutions - Education Services**

# TRAINING OFFERING

Du kan nå os her

Email: training.ecs.dk@arrow.com Phone: +45 7025 4500

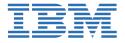

# **IBM Cognos Analytics: Introduction to Authoring** (v11.0) eLearning - French

CODE: I FNGTH: PRICE:

B6025FG 8 Hours kr 5.820.00

### **Description**

Contains: instructional and interactive content, demonstrations and hand-on simulated exercises.

The IBM Cognos Analytics: Introduction to Authoring (v11.0) course presents you with ways to create, enhance, customize, and manage reports and charts using IBM Cognos Analytics - Reporting. Participants will view demonstrations and work through scenarios that illustrate key introductory concepts while exploring the basics of the Reporting tool.

This is a fully translated French course - all materials are provided in French. To see a translated overview of this course, visit https://ibm.biz/BdzAtd

If you are enrolling in a Self Paced Virtual Classroom or Web Based Training course, before you enroll, please review the Self-Paced Virtual Classes and Web-Based Training Classes on our Terms and Conditions page, as well as the system requirements, to ensure that your system meets the minimum requirements for this course. http://www.ibm.com/training/terms

## **Objectives**

- 1: Introduction to the Reporting application
- · Identify the basics of IBM Cognos Analytics Reporting
- · Create and generate a report
- Work with dimensionally-modeled relational and dimensional data sources Create complex crosstab reports
- · Work with personal data sources and data modules
- 3. Present data graphically
- · Create chart reports
- · Work with gauge charts and pie charts 4. Focus reports using filters and prompts
- Customize charts

- Focus reports using filters
- Display visualizations in reports
- · Focus reports using prompts

#### **Audience**

Authors

#### **Prerequisites**

- Knowledge of your business requirements
- Experience using the Windows operating system
- · Experience using a Web browser

#### **Programme**

2: Create list and crosstab reports

- · Work with list reports
- · Aggregate data in list reports
- Multi-fact queries in list reports
- · Add repeated information to list reports
- · Create simple crosstab reports
- · Sort and format crosstab reports

- 1: Introduction to the Reporting application
- Identify the basics of IBM Cognos Analytics Reporting
- Create and generate a report
- Work with dimensionally-modeled relational and dimensional data sources
- · Work with personal data sources and data modules
- 2: Create list and crosstab reports
- · Work with list reports
- · Aggregate data in list reports
- · Multi-fact queries in list reports
- · Add repeated information to list reports
- Create simple crosstab reports
- · Create complex crosstab reports
- Sort and format crosstab reports
- 3. Present data graphically
- · Create chart reports
- · Work with gauge charts and pie charts
- Customize charts
- Display visualizations in reports
- 4. Focus reports using filters and prompts
- Focus reports using filters
- · Focus reports using prompts
- 5. Course assessment
- 20 questions to test the student's understanding of the WBT content

#### **Session Dates**

På anmodning. Kontakt os venligst

## **Yderligere Information**

Denne træning er også tilgængelig som træning på stedet. Kontakt os for at finde ud af mere.